## **REAL DECRETO 1597/1997, DE 17 DE OCTUBRE CERTIFICADO DE PROFESIONALIDAD DE:**

Programador de Aplicaciones Informáticas

BOE: Nº 265 (5-11-97)

# ÍNDICE

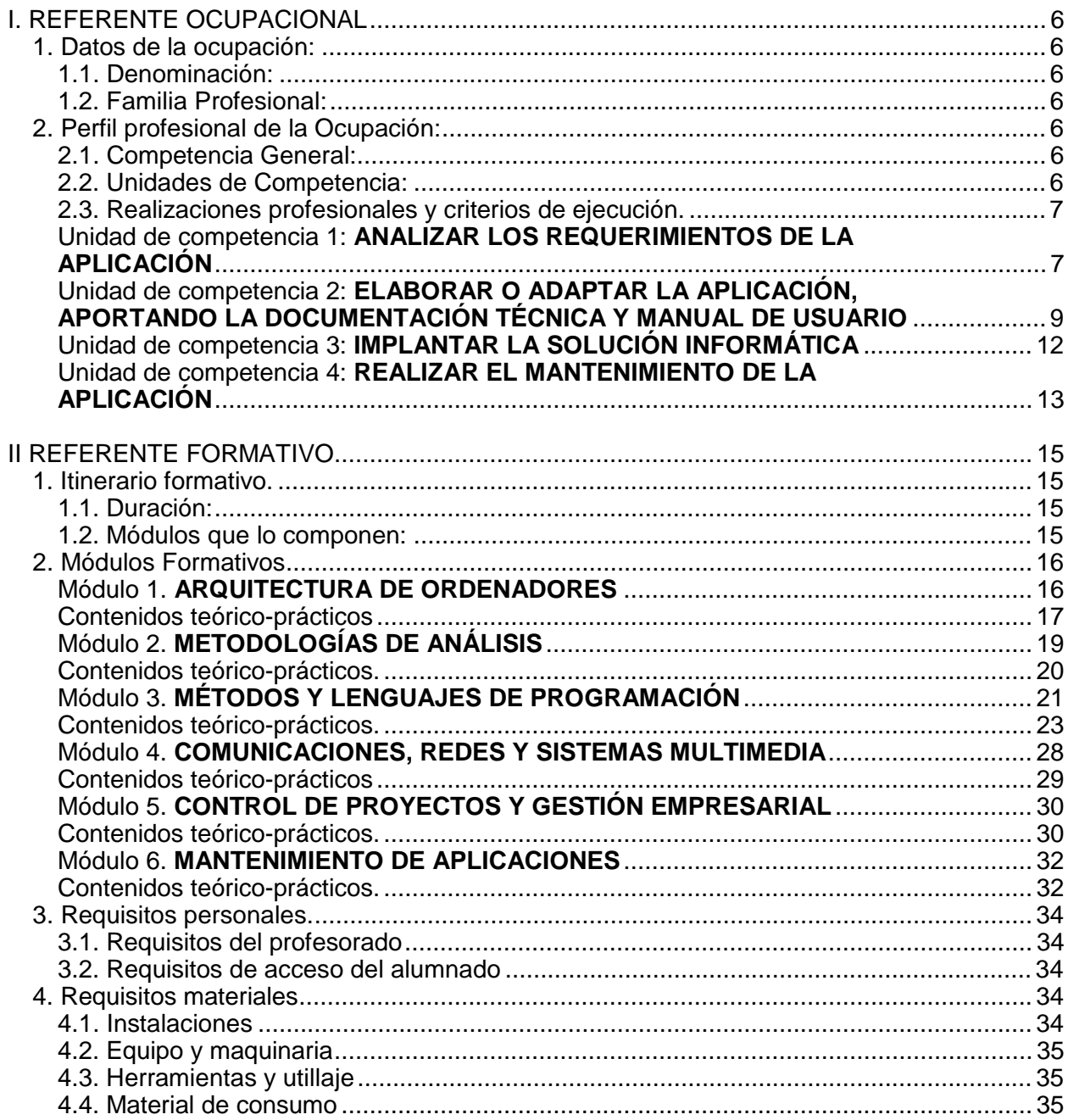

## **REAL DECRETO 1597/1997, DE 17 DE OCTUBRE**

REAL DECRETO 1597/1997, de 17 de octubre, por el que se establece el certificado de profesionalidad de la ocupación de **Programador de aplicaciones informáticas.**

El Real Decreto 797/1995, de 19 de mayo, por el que se establecen directrices sobre los certificados de profesionalidad y los correspondientes contenidos mínimos de formación profesional ocupacional, ha instituido y delimitado el marco al que deben ajustarse los certificados de profesionalidad por referencia a sus características formales y materiales, a la par que ha definido reglamentariamente su naturaleza esencial, su significado, su alcance y validez territorial, y, entre otras previsiones, las vías de acceso para su obtención.

El establecimiento de ciertas reglas uniformadoras encuentra su razón de ser en la necesidad de garantizar, respecto a todas las ocupaciones susceptibles de certificación, los objetivos que se reclaman de los certificados de profesionalidad. En sustancia esos objetivos podrían considerarse referidos a la puesta en práctica de una efectiva política activa de empleo, como ayuda a la colocación y a la satisfacción de la demanda de cualificaciones por las empresas, como apoyo a la planificación y gestión de los recursos humanos en cualquier ámbito productivo, como medio de asegurar un nivel de calidad aceptable y uniforme de la formación profesional ocupacional, coherente además con la situación y requerimientos del mercado laboral, y, para, por último propiciar las mejores coordinación e integración entre las enseñanzas y conocimientos adquiridos a través de la formación profesional reglada, la formación profesional ocupacional y la práctica laboral.

El Real Decreto 797/1995 concibe además a la norma de creación del certificado de profesionalidad como un acto de Gobierno de la Nación y resultante de su potestad reglamentaria, de acuerdo con su alcance y validez nacionales, y, respetando el reparto de competencias, permite la adecuación de los contenidos mínimos formativos a la realidad socio-productiva de cada Comunidad Autónoma competente en formación profesional ocupacional, sin perjuicio, en cualquier caso, de la unidad del sistema por relación a las cualificaciones profesionales y de la competencia estatal en la emanación de los certificados de profesionalidad.

El presente Real Decreto regula el Certificado de Profesionalidad correspondiente a la ocupación de programador de aplicaciones informáticas, perteneciente a la familia profesional de servicios a las empresas, y contiene las menciones configuradoras de la referida ocupación, tales como las unidades de competencia que conforman su perfil profesional, y los contenidos mínimos de formación idóneos para la adquisición de la competencia profesional de la misma ocupación, junto con las especificaciones necesarias para el desarrollo de la acción formativa; todo ello de acuerdo al Real Decreto 797/1995, varias veces citado.

En su virtud, en base al artículo 1, apartado 2 del Real Decreto 797/1995, de 19 de mayo, previo informe del Consejo General de Formación Profesional, a propuesta del Ministerio de Trabajo y Asuntos Sociales, previa deliberación del Consejo de Ministros en su reunión del día 17 de octubre de 1997.

#### **DISPONGO**

#### **Artículo 1. - Establecimiento**

Se establece el certificado de profesionalidad a la ocupación de programador de aplicaciones informáticas, perteneciente a la familia profesional de servicios a las empresas, que tendrá carácter oficial y validez en todo el territorio nacional.

#### **Artículo 2. - Especificaciones del certificado de profesionalidad**

1. Los datos generales de la ocupación y de su perfil profesional figuran en el Anexo I.

2. El itinerario formativo, su duración y la relación de los módulos que lo integran, así como las características fundamentales de cada uno de los módulos figuran en el Anexo II, apartados 1 y 2.

3. Los requisitos del profesorado y los requisitos de acceso del alumnado a los módulos del itinerario formativo figuran en el Anexo II, apartado 3.

4. Los requisitos básicos de instalaciones, equipos y maquinaria, herramientas y utillaje figuran en el Anexo II, apartado 4.

## **Artículo 3. - Acreditación del contrato para la formación**

Las competencias profesionales adquiridas mediante el contrato para la formación se acreditarán por relación a una, varias o todas las unidades de competencia que conforman el perfil profesional de la ocupación, a las que se refiere el presente Real Decreto, según al ámbito de la prestación laboral pactada que constituya el objeto del contrato, de conformidad con los artículos 3.3 y 4.2 del Real Decreto 797/1995, de 19 de mayo.

#### **Disposición transitoria única. Plazo de adecuación de los centros autorizados a través del Plan Nacional de Formación e Inserción Profesional**

Los centros autorizados para dispensar la Formación Profesional Ocupacional a través del Plan Nacional de Formación e Inserción Profesional, regulado por el Real Decreto 631/1993, de 3 de mayo, deberán adecuar la impartición de las especialidades formativas homologadas a los requisitos de instalaciones, materiales y equipos, recogidos en el Anexo II, apartado 4 de este Real Decreto, en el plazo de un año, comunicándolo inmediatamente a la Administración competente.

#### **Disposición final primera. Habilitación normativa.**

Se autoriza al Ministerio de Trabajo y Asuntos Sociales para dictar cuantas disposiciones sean precisas para desarrollar el presente Real Decreto.

#### **Disposición final segunda. Entrada en vigor**

El presente Real Decreto entrará en vigor el día siguiente al de su publicación en el Boletín Oficial del estado.

Dado en Madrid a 17 de octubre de 1997.

JUAN CARLOS REY

EL MINISTRO DE TRABAJO Y ASUNTOS SOCIALES JAVIER ARENAS BOCANEGRA

## **ANEXO I**

Referente Ocupacional

## **I. REFERENTE OCUPACIONAL**

## **1. DATOS DE LA OCUPACIÓN**

1.1. Denominación: Programador de Aplicaciones Informáticas

1.2. Familia Profesional: Servicios a las Empresas

## **2. PERFIL PROFESIONAL DE LA OCUPACIÓN**

2.1. Competencia General:

Desarrolla o adapta aplicaciones informáticas siguiendo las pautas del analista o el cliente; instala y prueba la aplicación para garantizar su correcto funcionamiento; redacta la documentación técnica y el manual de usuario; e implementa posibles mejoras

2.2. Unidades de Competencia:

1"Analizar los requerimientos de la aplicación".

2"Elaborar o adaptar la aplicación, aportando la documentación técnica y manual de usuario".

3"Implantar la solución informática".

4."Realizar el mantenimiento de la aplicación".

2.3. Realizaciones profesionales y criterios de ejecución.

## Unidad de competencia 1: **ANALIZAR LOS REQUERIMIENTOS DE LA APLICACIÓN**

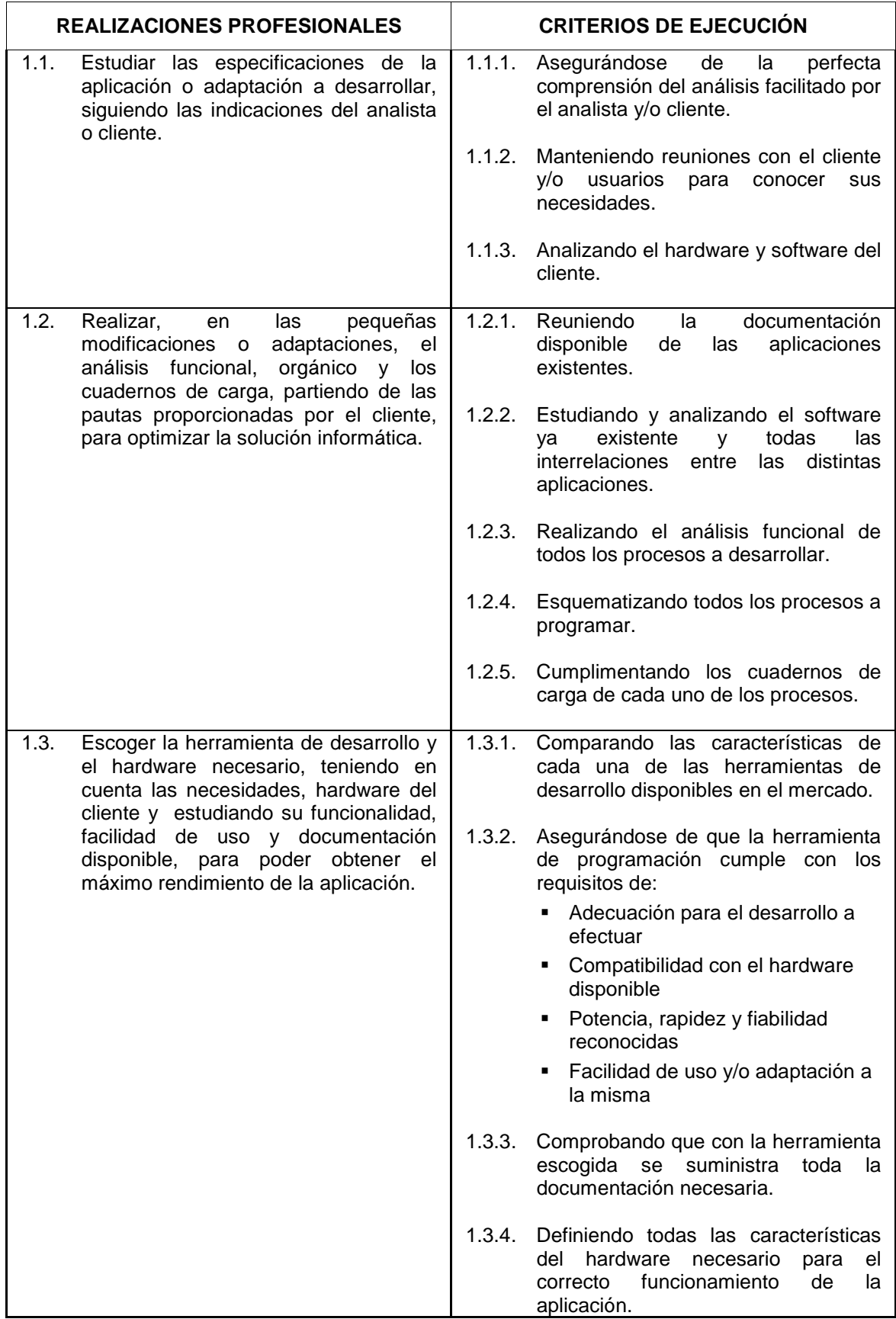

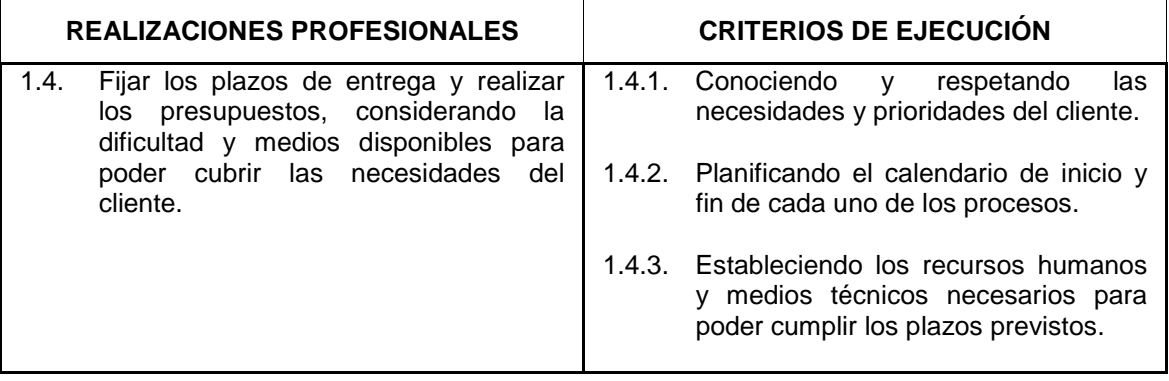

## Unidad de competencia 2: **ELABORAR O ADAPTAR LA APLICACIÓN, APORTANDO LA DOCUMENTACIÓN TÉCNICA Y MANUAL DE USUARIO**

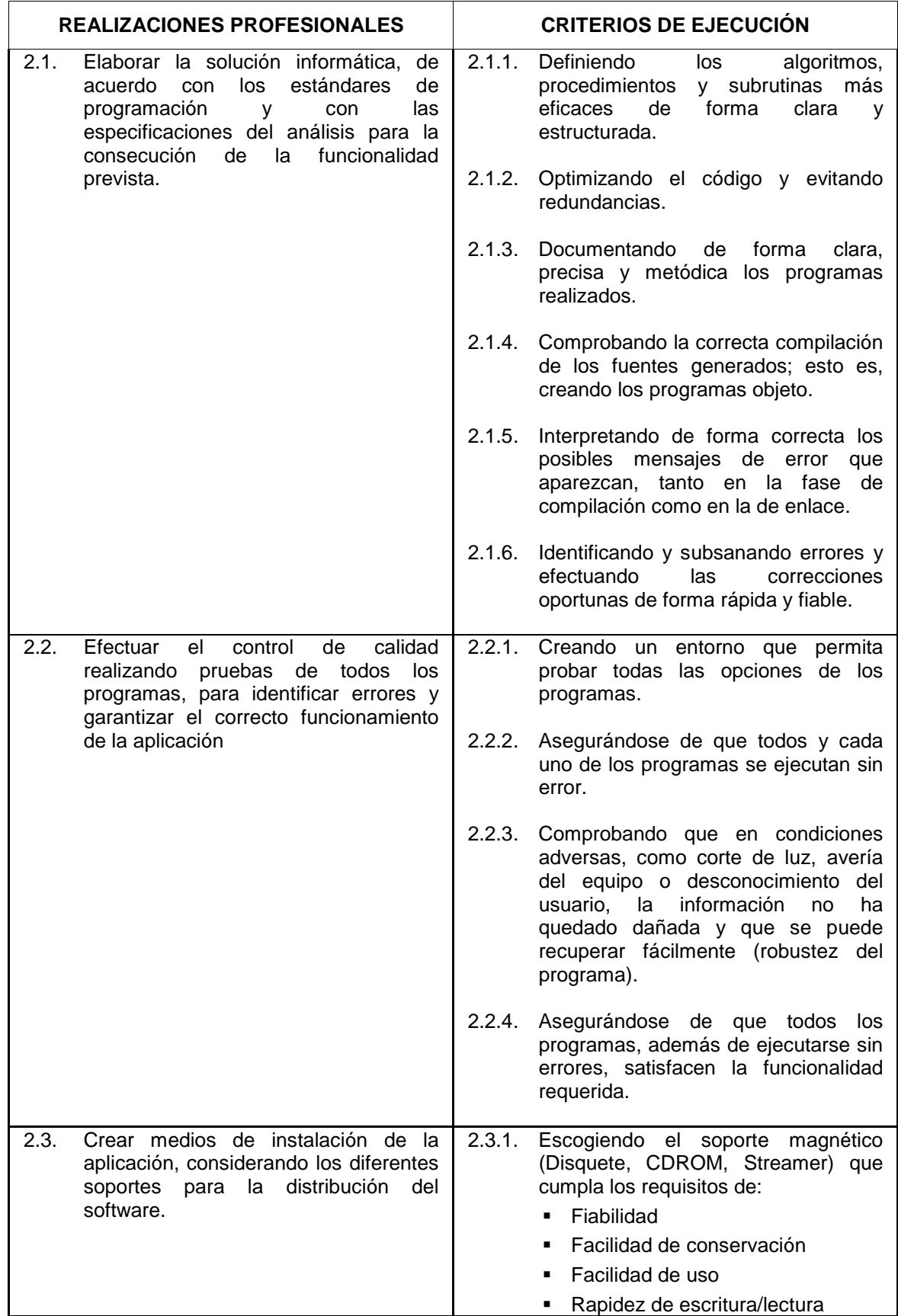

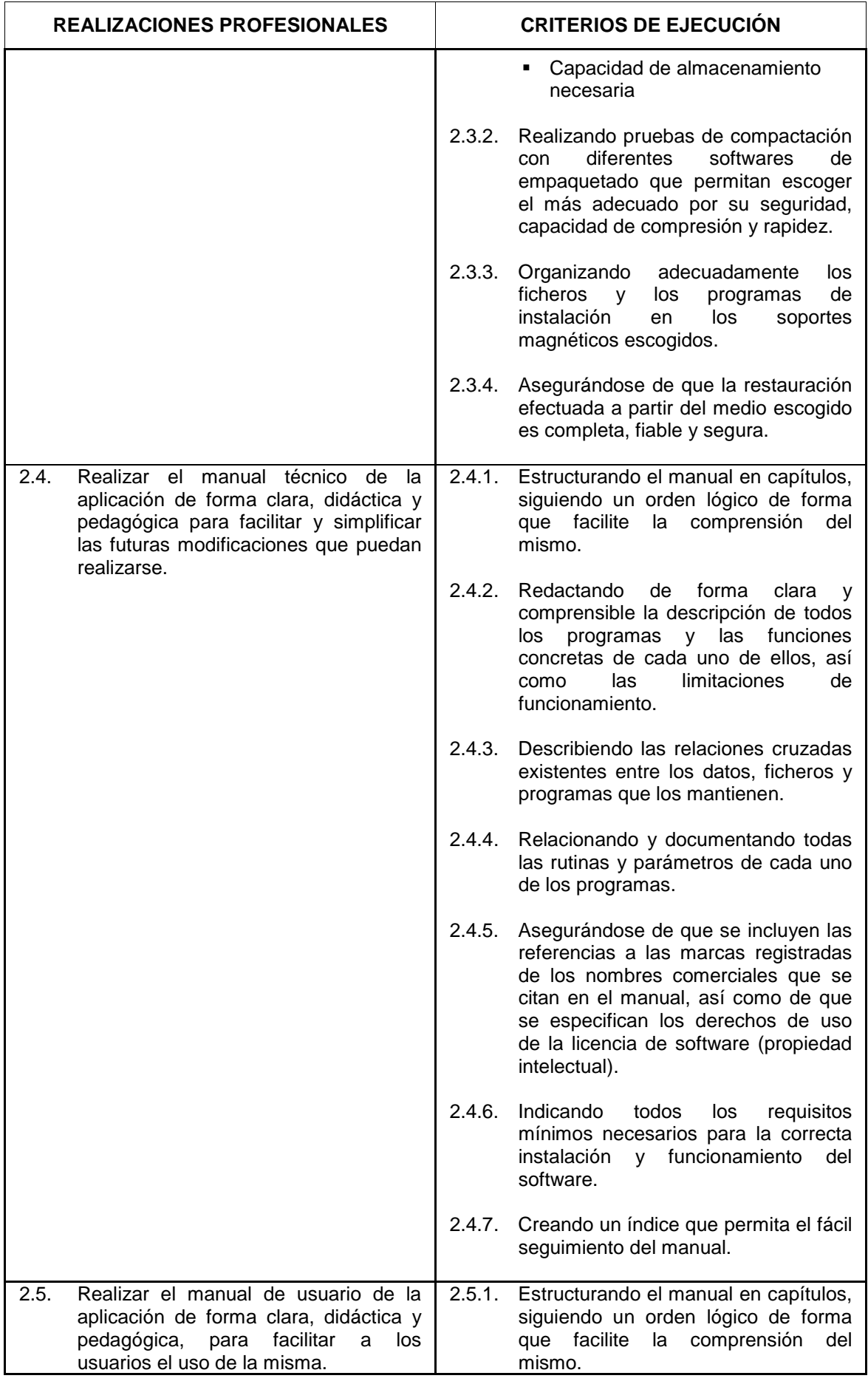

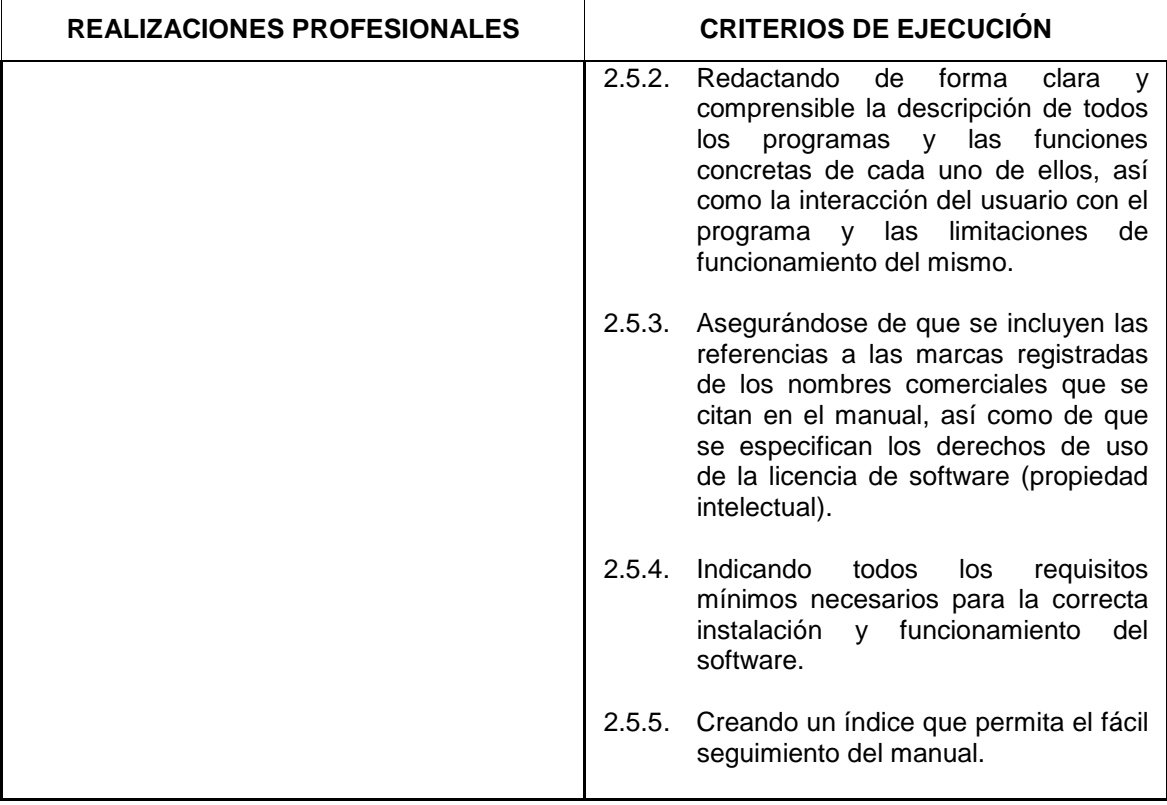

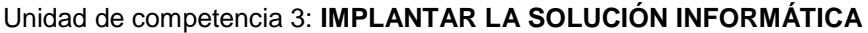

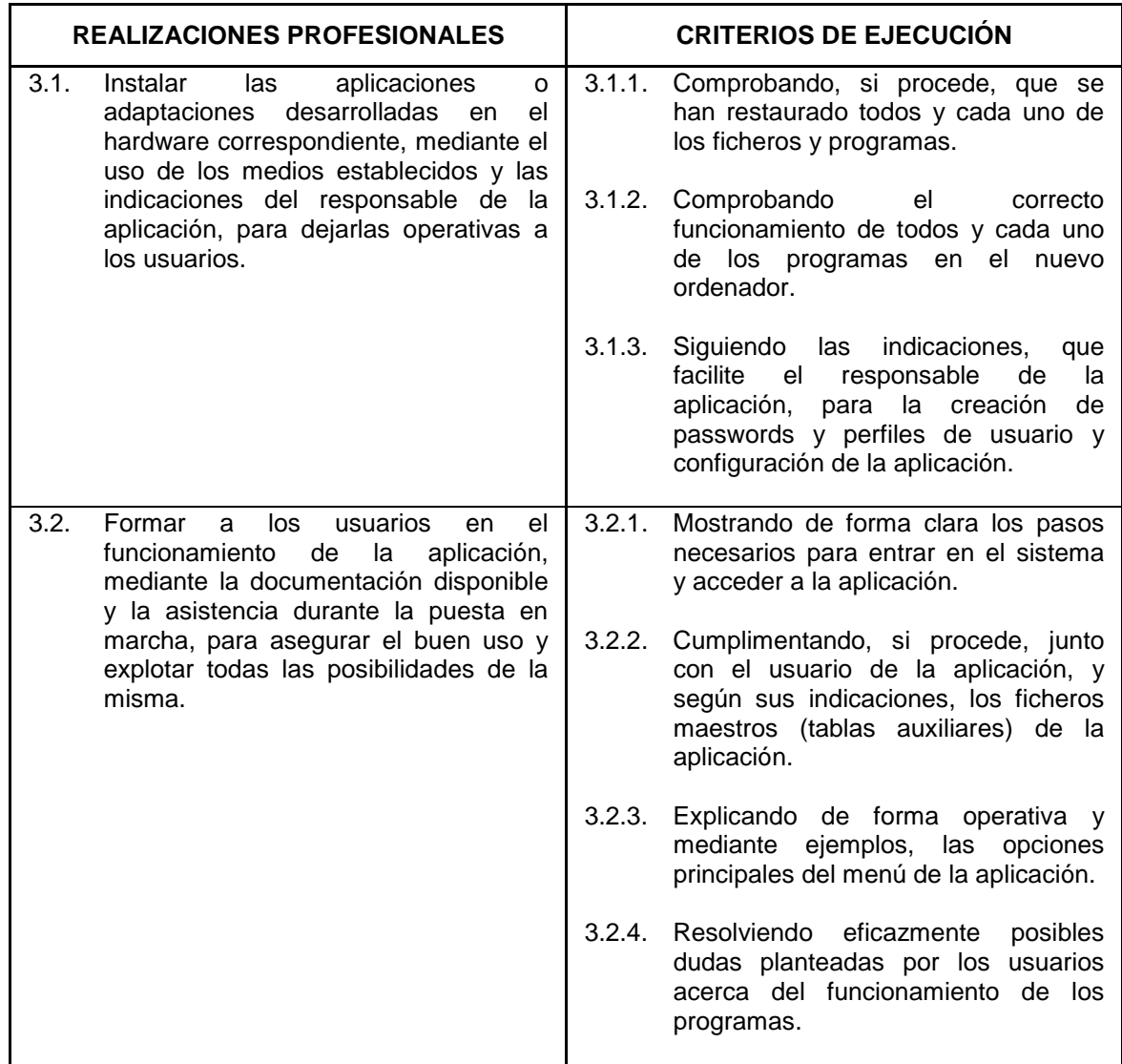

## Unidad de competencia 4: **REALIZAR EL MANTENIMIENTO DE LA APLICACIÓN**

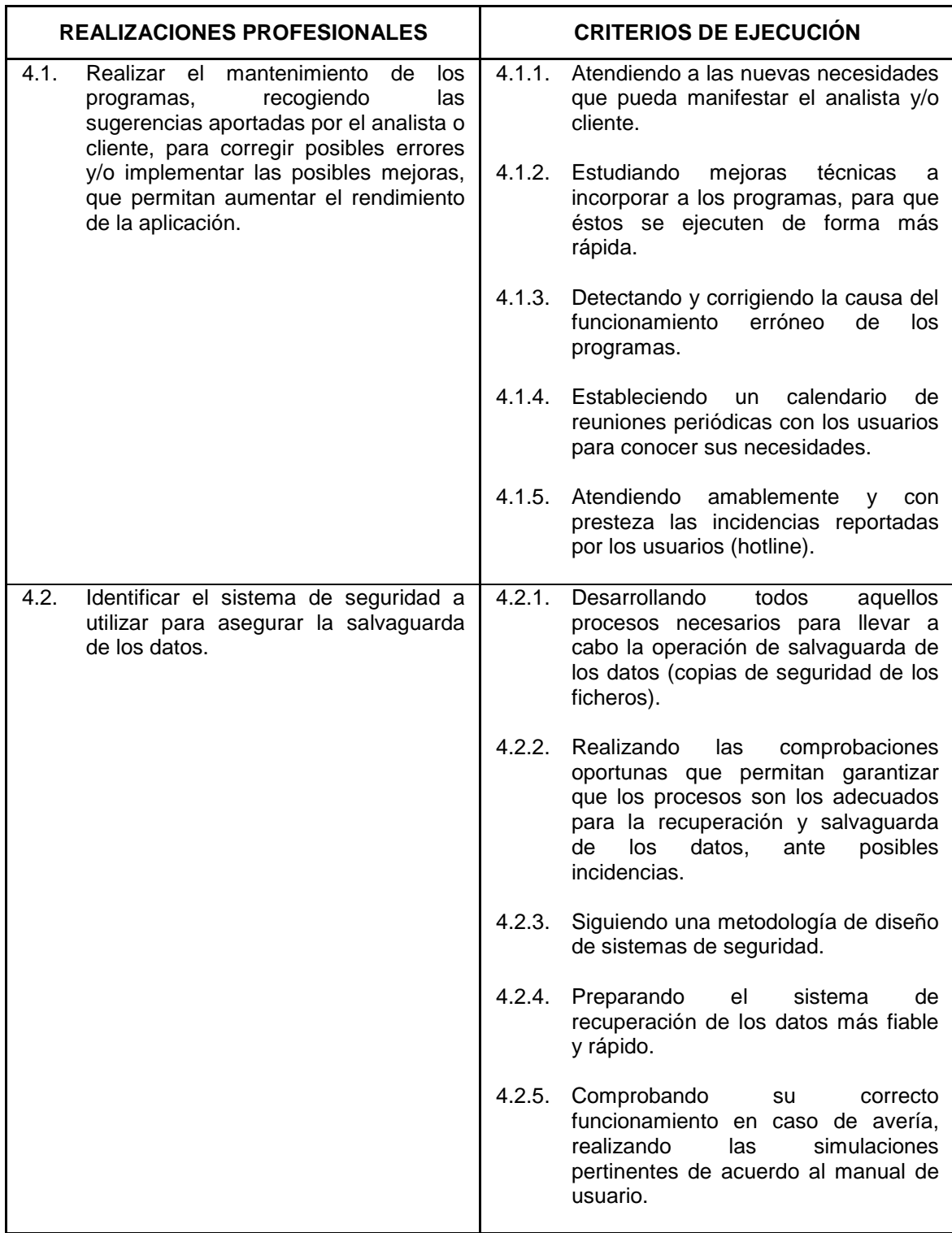

# **ANEXO II**

Referente Formativo

## **II. REFERENTE FORMATIVO**

## **1. ITINERARIO FORMATIVO**

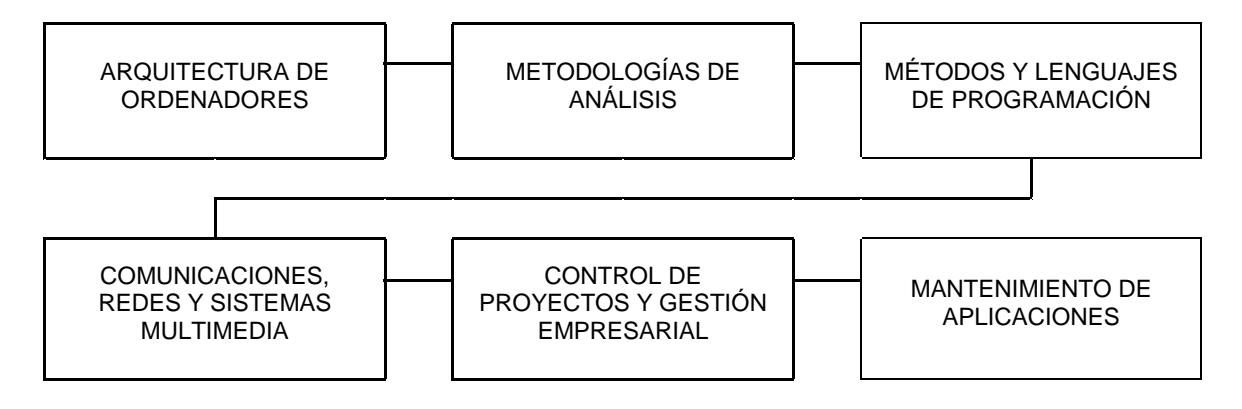

1.1. Duración:

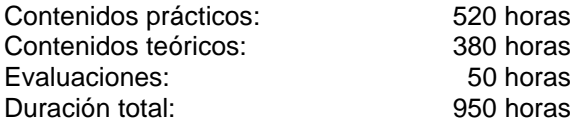

1.2. Módulos que lo componen:

1. Arquitectura de ordenadores

- 2. Metodologías de análisis
- 3. Métodos y lenguajes de programación
- 4. Comunicaciones, redes y sistemas multimedia
- 5. Control de proyectos y gestión empresarial
- 6. Mantenimiento de aplicaciones

## **2. MÓDULOS FORMATIVOS**

## Módulo 1. **ARQUITECTURA DE ORDENADORES**

(Asociado al Perfil Profesional).

**Objetivo General del Módulo:** Conocer e identificar los elementos que conforman el software de base de un ordenador y los sistemas operativos, así como los tipos y características definidoras de los lenguajes de programación.

**Duración:** 100 horas.

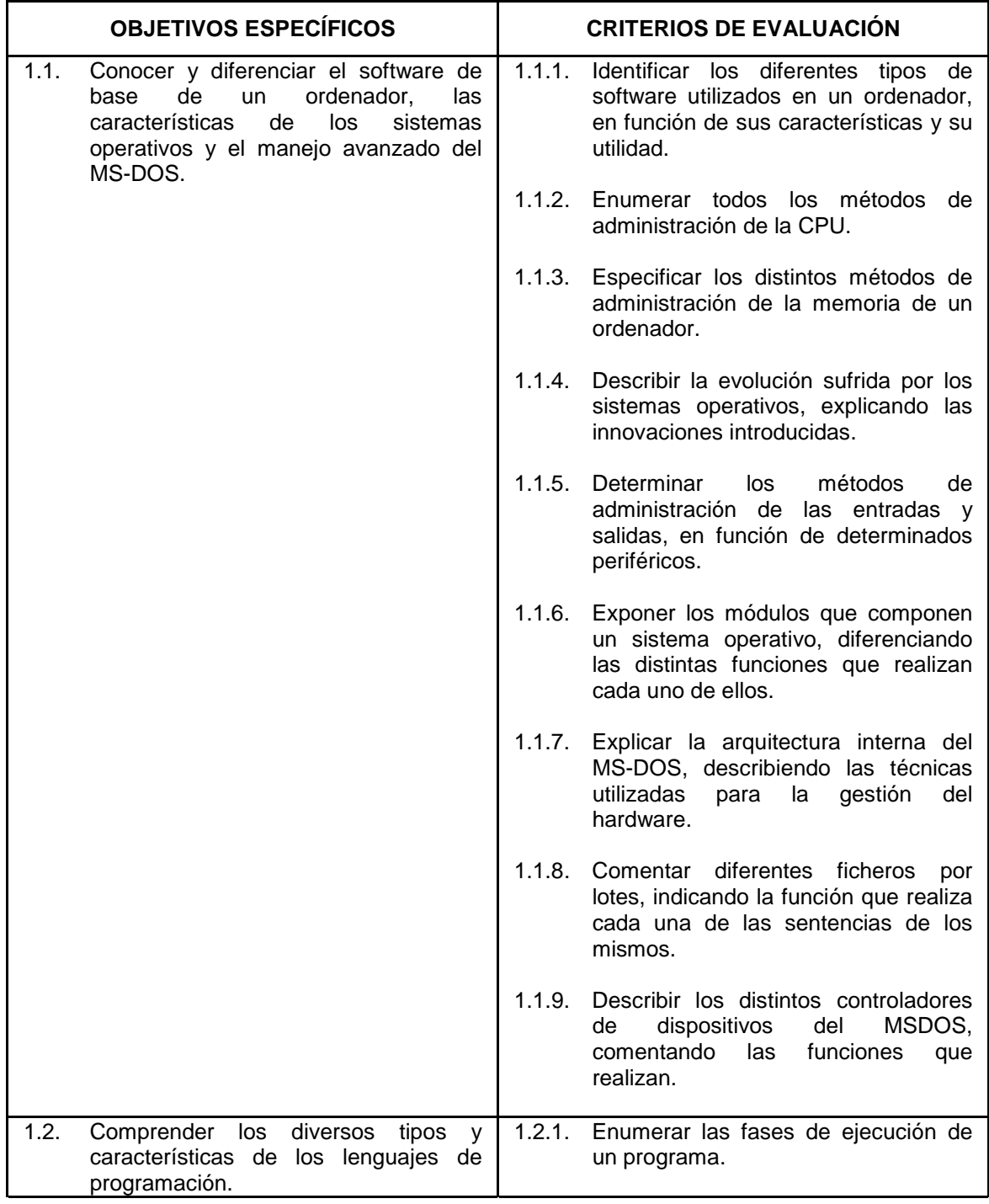

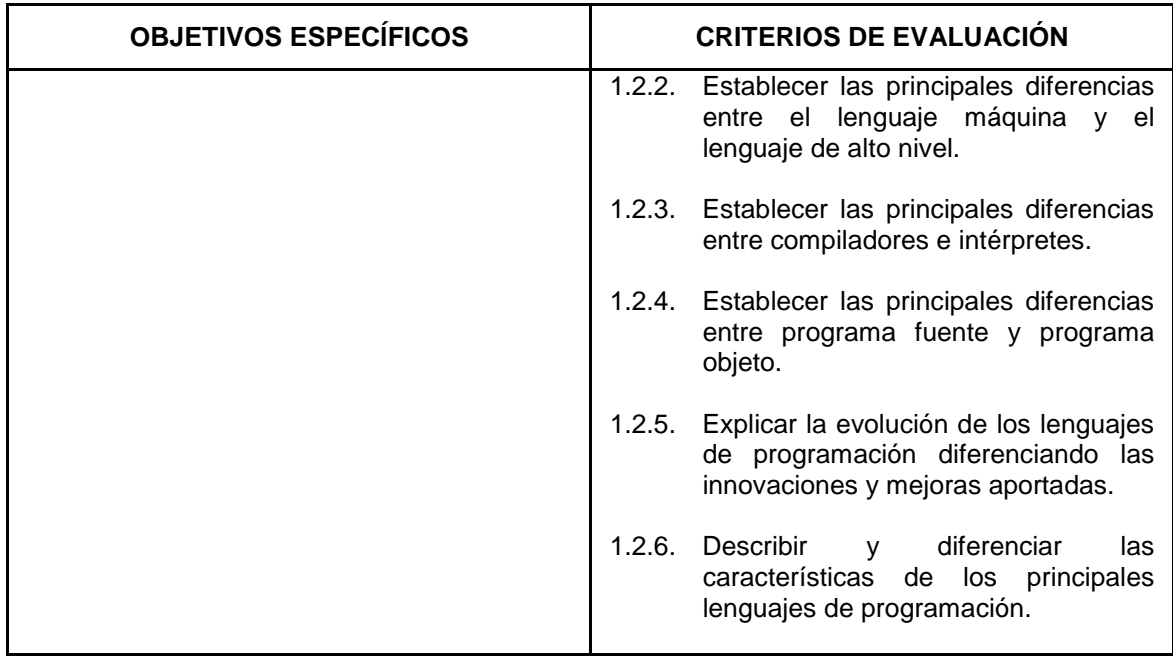

- Software de una computadora
	- □ Software de control o sistema de explotación
	- □ Software de tratamiento:software de programación o de servicio y software de aplicación
	- □ Software de diagnóstico y mantenimiento
- Sistemas operativos
	- Definición de un sistema operativo
	- Evolución de los sistemas operativos
	- □ Técnicas de hardware utilizadas por los sistemas operativos:
		- Interrupciones
		- $\bullet$  Unidades de procesamiento o de control de entradas/salidas
	- □ Administración de la CPU
		- $\bullet$  Multiprogramación; Tiempo compartido
		- Secuencias múltiples
	- $<sub>II</sub>$  Administración de la memoria</sub>
		- Particiones estáticas
		- · Particiones dinámicas
		- · Paginación
		- Segmentación
		- $\bullet$  Apoyo de la memoria principal en la memoria auxiliar
			- o Intercambiabilidad de memoria (swapping)
			- o Gestión por capas (overlays)
			- o Memoria virtual:gestión de memoria por páginas, gestión de memoria segmentada y gestión de memoria segmentadapaginada
	- □ Administración de entradas/salidas
		- Gestión de entradas y salidas
		- Sistemas operativos con dispositivos de E/S virtuales (spool)
		- Gestión de archivos
	- $\Box$  Módulos que contiene un sistema operativo
- Cargador inicial o cebador (bootstrap)
- · Núcleo (kernel)
	- o Administrador de la memoria principal
	- % Administrador de periféricos y de E/S
	- o Administrador de archivos
	- o Intérprete de las órdenes del lenguaje de control
	- o Planificador de la cola de trabajos
- Manejo avanzado y programación en MS-DOS
	- □ Arquitectura interna de MS-DOS
	- Ficheros de proceso por lotes
	- □ Controladores de dispositivos
- Lenguaje de programación
	- $\Box$  Lenguaje máquina
	- $\Box$  Traductores
		- Ensambladores y microensambladores
		- $\bullet$  Lenguajes de alto nivel: compiladores, intérpretes
		- Traductores cruzados, emuladores
	- □ Fases de la ejecución por la computadora de un programa escrito en lenguaje de alto nivel.
- Realizar un esquema de las fases y herramientas utilizadas para escribir, ejecutar y depurar un programa
- Poner ejemplos de cada uno de los tipos de software
- Explicar la evolución sufrida por los sistemas operativos
- **Describir las técnicas de hardware utilizadas por los sistemas operativos**
- " Explicar la función de cada uno de los módulos que componen el sistema operativo
- Crear diferentes ficheros de proceso por lotes
- Crear, en pseudocódigo, controladores de dispositivos
- Realizar cronogramas de la ocupación de CPU por diferentes programas
- Realizar ejercicios de intercambio de páginas de memoria, mediante diferentes algoritmos.

## Módulo 2. **METODOLOGÍAS DE ANÁLISIS**

(Asociado a las U.C.: 1 "Analizar los requerimientos de la aplicación" y 2 "Elaborar o adaptar la aplicación, aportando la documentación técnica y manual de usuario").

**Objetivo General del Módulo:** Aplicar las técnicas básicas para realizar el análisis de un problema, por medio de diagramas de flujo o pseudocódigo, y traducirlo a una estructura capaz de ser interpretada por cualquier lenguaje de programación, como paso previo a la codificación

**Duración:** 100 horas.

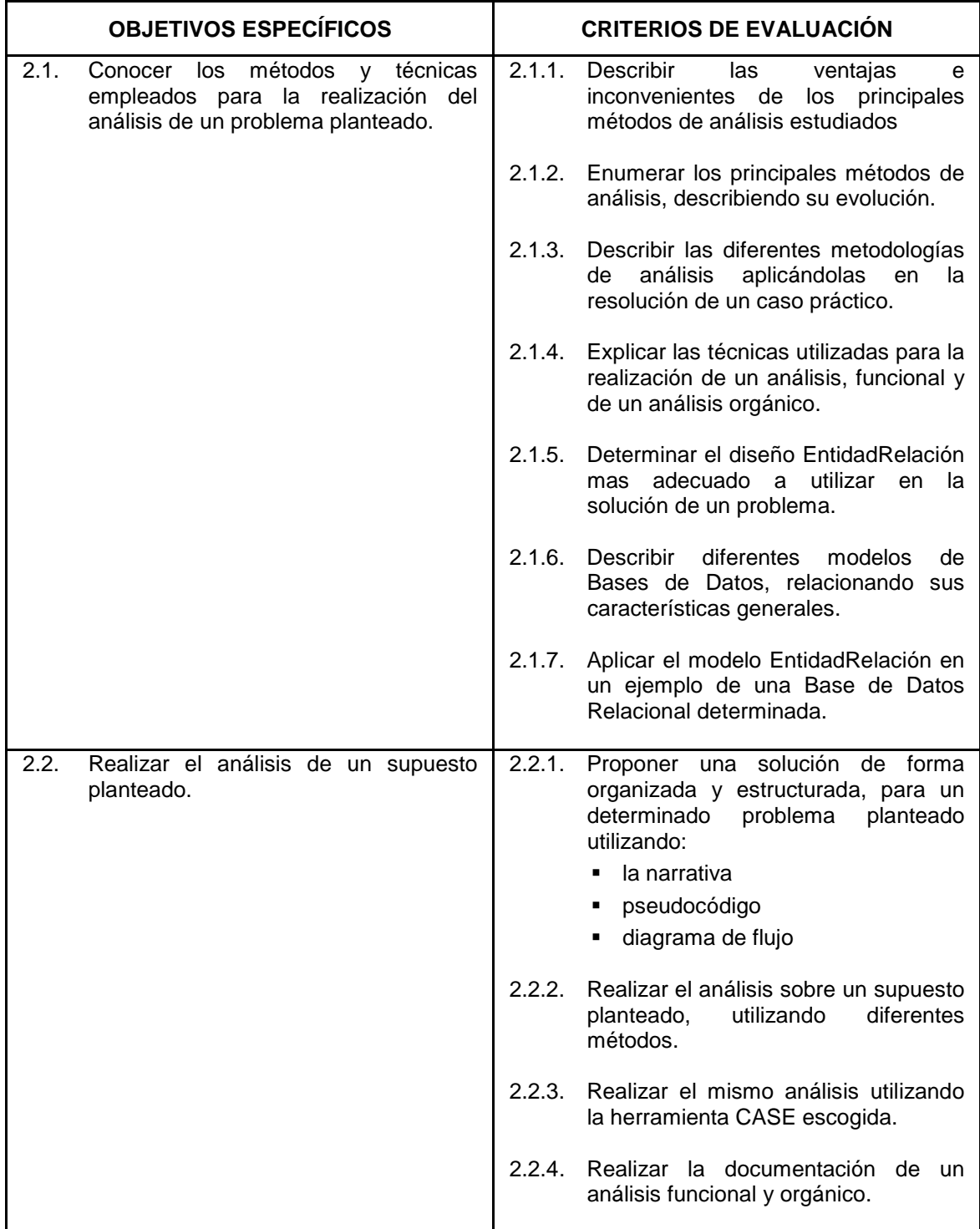

- Concepto y sentido del uso de una metodología
- Algoritmos
- " Estructura general de un programa (partes de un programa, descomposición del problema, tipos de instrucciones y de programas)
- Modo de realización e interpretación de un esquema
- Métodos Jackson, Bertini y Warnier
- Modelo entidad-relación de Chen
- Paso del esquema a un lenguaje convencional
- Análisis funcional y orgánico
- Introducción a las herramientas CASE
- **De Confeccionar algoritmos por medio de diagramas de flujo para poder resolver problemas** determinados
- Marcar los propósitos y fines de una aplicación
- **Estudiar los diferentes tipos de instrucciones (asignación, bifurcación, etc.) y los diferentes tipos de** programas (lineales, cíclicos, alternativos, etc.)
- Realizar ejercicios sobre las estructuras básicas de programación (alternativas, repetitivas, etc.)
- Definir los canales de entrada de datos y los dispositivos a utilizar en el sistema
- Realizar un diagrama de tipo jerárquico, donde se vean las funciones a realizar.
- Descomponer la descripción de procesos en programas
- Realizar un juego de pruebas para comprobar el uso del programa
- Realizar el modelo entidad-relación de un supuesto planteado
- Realizar el análisis funcional y orgánico de un supuesto planteado

## Módulo 3. **MÉTODOS Y LENGUAJES DE PROGRAMACIÓN**

(Asociado a la U.C.: 2 "Elaborar o adaptar la aplicación, aportando la documentación técnica y manual de usuario").

**Objetivo General del Módulo:** Aplicar las metodologías de programación y confeccionar programas en lenguajes de programación usuales. Elaborar la documentación técnica y el manual de usuario

**Duración:** 400 horas.

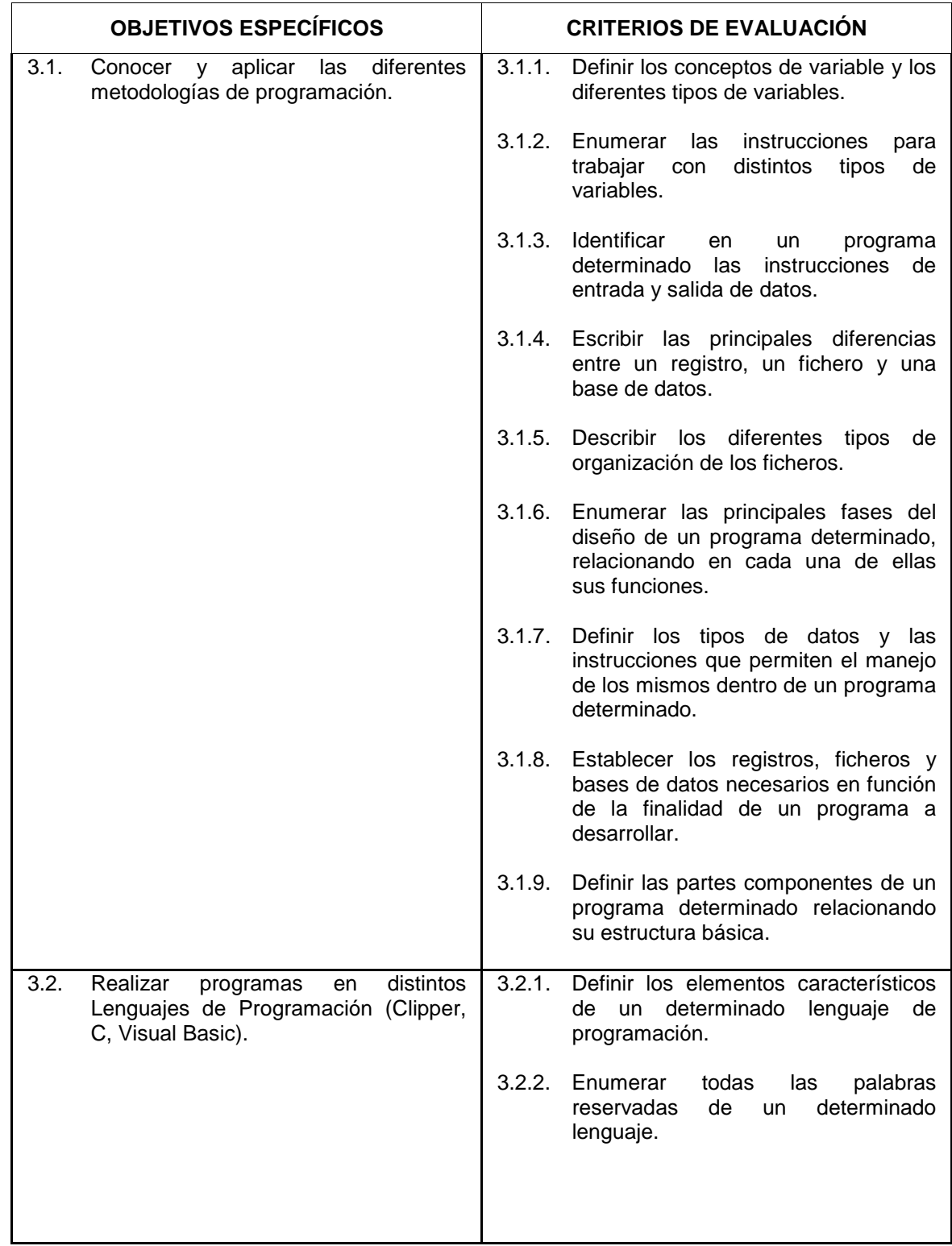

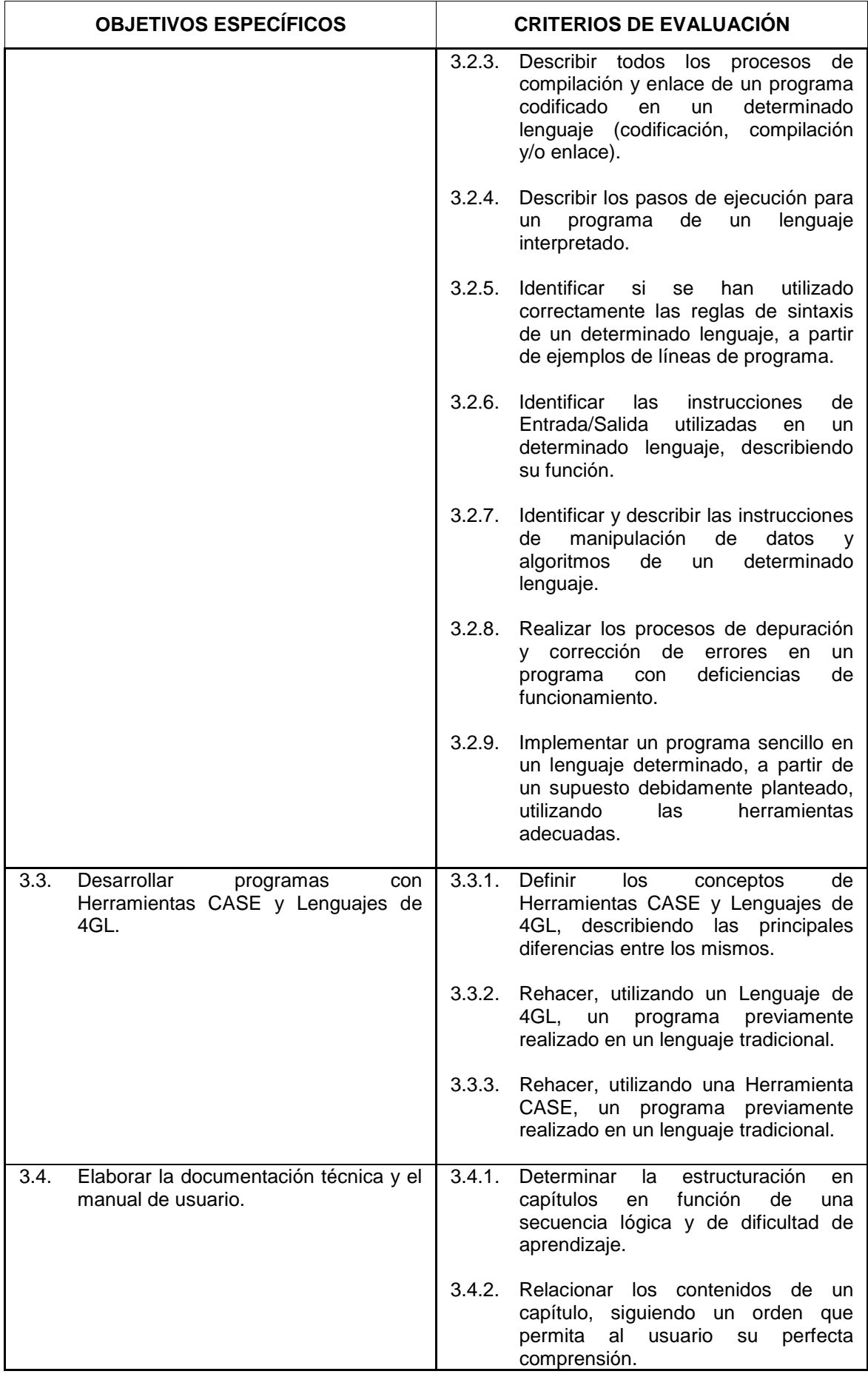

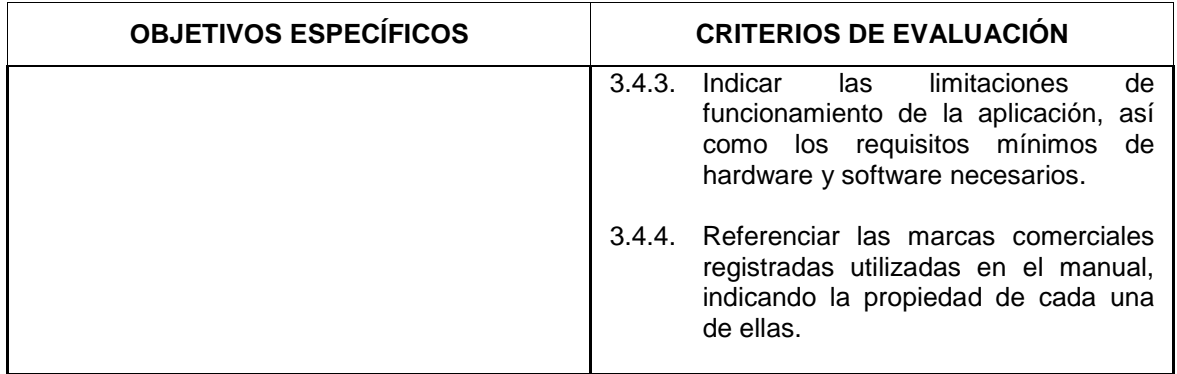

- Metodologías de programación
	- □ Ciclo de vida de un sistema informático
	- □ Construcción de un sistema informático: definición de la aplicación, diseño tecnológico y prueba del sistema
	- # Diseño tecnológico: diseño de la aplicación, diseño de la cadena, diseño del programa
	- $\Box$  Técnicas descriptivas de especificaciones funcionales:
		- · Descripción oral
		- · Descripción narrativa
		- Tablas de decisión
		- $\bullet$  HIPO
	- □ Técnicas descriptivas de aspectos técnicos
	- · Diagramas de proceso
	- □ Técnicas de diseño de programas
		- Ordinograma
		- · Pseudocódigo
	- □ Los datos y sus manejo
		- Concepto de variable y tipo de una variable
		- $\bullet$  Instrucciones de manejo de una variable
		- $\bullet$  Instrucciones de entrada/salida de datos. Registros. Ficheros/archivos. Estructuras
		- Organización de los ficheros
		- Tablas
	- □ Estructura de los programas
		- $\bullet$  Flujo de instrucciones
		- **•** Programación estructurada
		- · Pseudocódigo
		- Las estructuras básicas. Explicación y pseudocódigo
	- □ Diseños básicos
		- $\bullet$  Consideraciones generales de programación
		- $\bullet$  Sistemática de resolución de programas
		- $\bullet$  Tratamiento de un fichero con organización consecutiva
		- Roturas de control
		- $\bullet$  Emparejamiento de ficheros. Proceso de actualización
		- Resolución de segmentos
		- Programación de tablas/matrices
		- · Programación de tablas de decisión
- Desarrollo de programas
	- $\bullet$  Pasos a seguir
	- Ampliación de conceptos: referentes al diseño, referentes a la revisión del diseño y referentes a la codificación y pruebas
- Clipper
	- $\Box$  Generalidades de Clipper
	- □ Conceptos sobre una base de datos
	- □ Estructura de un programa en Clipper
	- □ Instrucciones de control de programa
	- □ Componentes principales del lenguaje (librerías, módulos de ejemplo)
	- □ Variables, constantes y operadores
	- Funciones desarrolladas por el programador
	- E/S y manipulación de ficheros
	- $\Box$  Uso de macros
	- □ Estudio de las diferentes funciones de "Hashing" o dispersión
- Lenguaje C:
	- □ Programación de sistemas mediante el lenguaje C
	- El C como lenguaje estructurado
	- $\Box$  Las palabras clave de C
	- □ Uso de la indentación y reglas gramaticales
	- □ Librerías estándar de C
	- □ Variables, constantes, operadores y expresiones
		- $\bullet$  Tipos de datos
		- Declaración de variables
		- Parámetros formales
		- Variables globales, registro y estáticas
		- Sentencias de asignación
		- Constantes
		- Operadores
		- Expresiones
	- $\Box$  Sentencia de control
		- $\bullet$  Sentencias condicionales
		- Sentencias alternativas
		- **Bucles**
	- $\Box$  Funciones en C
		- Funciones o subrutinas
		- $\bullet$  Forma genérica y argumentos de las funciones en C
	- $n$  Recursión
	- $\Box$  Ficheros y librerías
	- □ E/S y ficheros en disco (lectura y escritura de ficheros)
	- $\Box$  Punteros
		- Asignación de punteros
		- $\bullet$  Expresiones con punteros
		- $\bullet$  Punteros y arrays
		- Puntero a puntero
		- Puntero a funciones
	- □ Arrays: unidimensionales, bidimensionales y multidimensionales
	- □ Estructuras, uniones y tipos definidos por el usuario
- □ Tratamiento de objetos en C.
- **Visual BASIC** 
	- □ Conocimiento del Visual BASIC
		- **•** Generalidades
		- $\bullet$  Instalación y arranque de la aplicación
		- Compatibilidad y especificaciones
			- o Consideraciones generales
			- o Palabras clave no soportadas
			- o Especificaciones y limitaciones
			- Características del lenguaje
				- o Constantes: numéricas y de caracteres
				- o Variables
				- o Operadores
				- o Sentencias; sentencias de control
				- o Procedimientos y funciones
				- o Arrays
				- $\circ$  Estructuras
				- o Constantes simbólicas
				- o Objetos; variables que representan objetos; tipos de variable objeto
				- $\circ$  Colecciones de formularios y controles
				- o Objetos del sistema
			- Controles más comunes
		- Arrays de controles
		- · Diseño de menús
		- Cajas de diálogo
		- Cajas de diálogo comunes
		- · Tablas de información
		- Ficheros de datos
		- $\bullet$  Impresión de texto
		- **·** Efectos gráficos
		- · Sucesos del ratón
		- Depurar una aplicación
	- □ Técnicas avanzadas
		- Ficheros indexados
		- Acceso a una base de datos
		- $\bullet$  Aplicaciones MDI
		- $\bullet$  Llamadas a las funciones API de Windows
		- $\bullet$  El sistema y su entorno
		- **Comunicaciones**
		- $\bullet$  Intercambio dinámico de datos
		- $\bullet$  Enlace e inclusión de objetos
		- Librerías dinámicas
		- Características profesionales
		- $\bullet$  CDK
	- Herramientas CASE:
		- □ Métodos de análisis y diseño de sistemas:
			- $\bullet$  Análisis y diseño estructurado (SADT) de Ross. Su variante IDEF
			- $\bullet$  Diagramas de flujo de datos (Yourdon/DeMarco)
- $\bullet$  Diagramas estructurados(Yourdon/Constantine)
- Diagramas de Gane y Sarson
- □ Métodos de diseño y programación de Jackson (JSD y JSP)
	- · Diseño de datos: diagramas de EntidadRelación de Chen
	- Diseño de diagramas
	- $\bullet$  Diccionario de datos y diseño de estructuras de datos
	- · Diseño de pantallas
	- · Diseño de menús
	- Generación de informes
	- \$ Documentación: tratamiento de textos y ayuda a la publicación (formatos, etc.)

Nota: se recomienda el uso de la herramienta Excelerator de Index Technology (USA), que opera bajo sistema operativo MSDOS

- Elaboración de manuales:
	- □ Estructuración de los manuales: el manual técnico y el manual de usuario
	- $\Box$  Descripción de funciones, relaciones y limitaciones de funcionamiento.
	- □ Instalación del programa: requisitos mínimos
	- $\Box$  Marcas registradas: licencias
- Prácticas de metodologías de programación
	- □ Confeccionar algoritmos por medio de diagramas de flujo para resolver una problemática planteada.
	- $\Box$  Marcar los propósitos y fines de la aplicación y la delimitación de cada uno
	- □ Realizar un diagrama de tipo jerárquico, en donde se vean las funciones a realizar
	- # Practicar con ejercicios sobre distintas estructuras básicas (alternativas, repetitivas, etc.)
	- □ Definir los canales de entrada/salida de datos y los dispositivos a utilizar en el sistema.
	- $\Box$  Descomponer la descripción de los procesos en programas.
	- □ Confeccionar programas sencillos de tipo lineal, cíclico, alternativo, etc.
	- □ Crear un juego de pruebas y comprobar el correcto funcionamiento del programa.
- Prácticas de CLIPPER:
	- $\Box$  Instalar y configurar el paquete.
	- □ Utilizar los diferentes tipos de variables y operadores (aritméticos, lógicos, relacionales de cadena y de asignación ), sobre pequeños programas.
	- # Anidar estructuras de control así como sencillos bucles y bifurcaciones múltiples.
	- □ Realizar un programa que permita cambiar los colores de la pantalla, así como la creación de diferentes tipos de cajas con tamaños diferentes.
	- □ Incluir las cláusulas GET/READ.
	- $\Box$  Crear menús (MENU TO PROMPT)
	- □ Diseñar una base de datos con enfoque jerárquico, relacional o en red.
	- □ Manejar el DBU, con las DBF's va realizadas.
	- # Desarrollar una pequeña aplicación de gestión empresarial donde intervengan varias bases de datos.
	- Analizar un programa de ejemplo.
- Prácticas de C:
	- $\Box$  Realizar la instalación del paquete.
	- □ Utilizar el editor de turbo C++.
	- # Utilizar variables, constantes, operadores y expresiones, así como sentencias de control de programa.
	- $\Box$  Diferenciar los tipos de datos predefinidos por C.
	- □ Utilizar las sentencias de control de los programas para realizar determinadas funciones.
	- $\Box$  Crear matrices, cadenas y punteros en pequeños programas.
- □ Examinar detalladamente las funciones de E/S y las funciones de lectura y grabación de archivos de disco.
- □ Efectuar ejercicios de funciones, con varios tipos de argumentos, en los que se especifique que la función propuesta devuelva un valor determinado.
- □ Escribir funciones recursivas que tengan un argumento entero y que impriman en la pantalla los números de 1 a N, en donde N sea el valor de un argumento.
- □ Utilizar funciones de control de pantalla, así como de operadores avanzados.
- $\Box$  Crear funciones donde se trabaje con objetos, clases y herencias.
- $\Box$  Escribir una función que cargue de dos formas distintas un array de caracteres de 10 bytes: primero utilizado la indexación de arrays y posteriormente utilizando punteros.
- □ Codificar una función que intercambie el valor de dos números entre sí, únicamente sí el primer argumento es mayor que el segundo.
- □ Comprobar la sobrecarga de funciones, operadores, herencia, funciones virtuales y polimorfismo.
- □ Utilizar funciones comunes de la biblioteca de C, así como el debugger de C y el compilador.
- □ Crear funciones que implementen estructuras de datos.
- $\Box$  Realizar la práctica anterior utilizando técnicas de objetos.
- $\Box$  Confeccionar un editor de textos.
- Prácticas de Visual BASIC
	- Realizar los siguientes programas:
		- Gestión de stocks de un almacén.
		- $\bullet$  Distribución de ficheros para el control de pedidos en una empresa tipo de suministros.
		- · Utilización de un fichero como tabla y establecer las referencias cruzadas entre diferentes ficheros para un proceso de cálculo de nóminas.
- Prácticas con herramientas CASE
	- □ Realizar la gestión de stocks de una almacén
- Elaborar el manual técnico y de usuario de una aplicación
	- $\Box$  Estructurar mediante un índice los diferentes apartados del manual
	- □ Describir las funciones, relaciones cruzadas entre datos, ficheros y programas que lo mantienen.
	- □ Relacionar las limitaciones de funcionamiento.
	- □ Relacionar los requisitos mínimos para la correcta instalación y funcionamiento del software.
	- □ Indicar las referencias a las marcas registradas y los derechos de uso de la licencia de software.
	- □ Elaborar la documentación técnica y el manual de usuario de alguna de las aplicaciones realizadas en prácticas anteriores.

## Módulo 4. **COMUNICACIONES, REDES Y SISTEMAS MULTIMEDIA**

(Asociado a las U.C.: 2 "Elaborar o adaptar la aplicación, aportando la documentación técnica y manual de usuario", 3 "Implantar la solución informática" y 4 "Realizar el mantenimiento de la aplicación").

**Objetivo General del Módulo:** Analizar los conceptos y técnicas empleadas en las comunicaciones de datos, los entornos de red y los sistemas multimedia.

**Duración:** 150 horas.

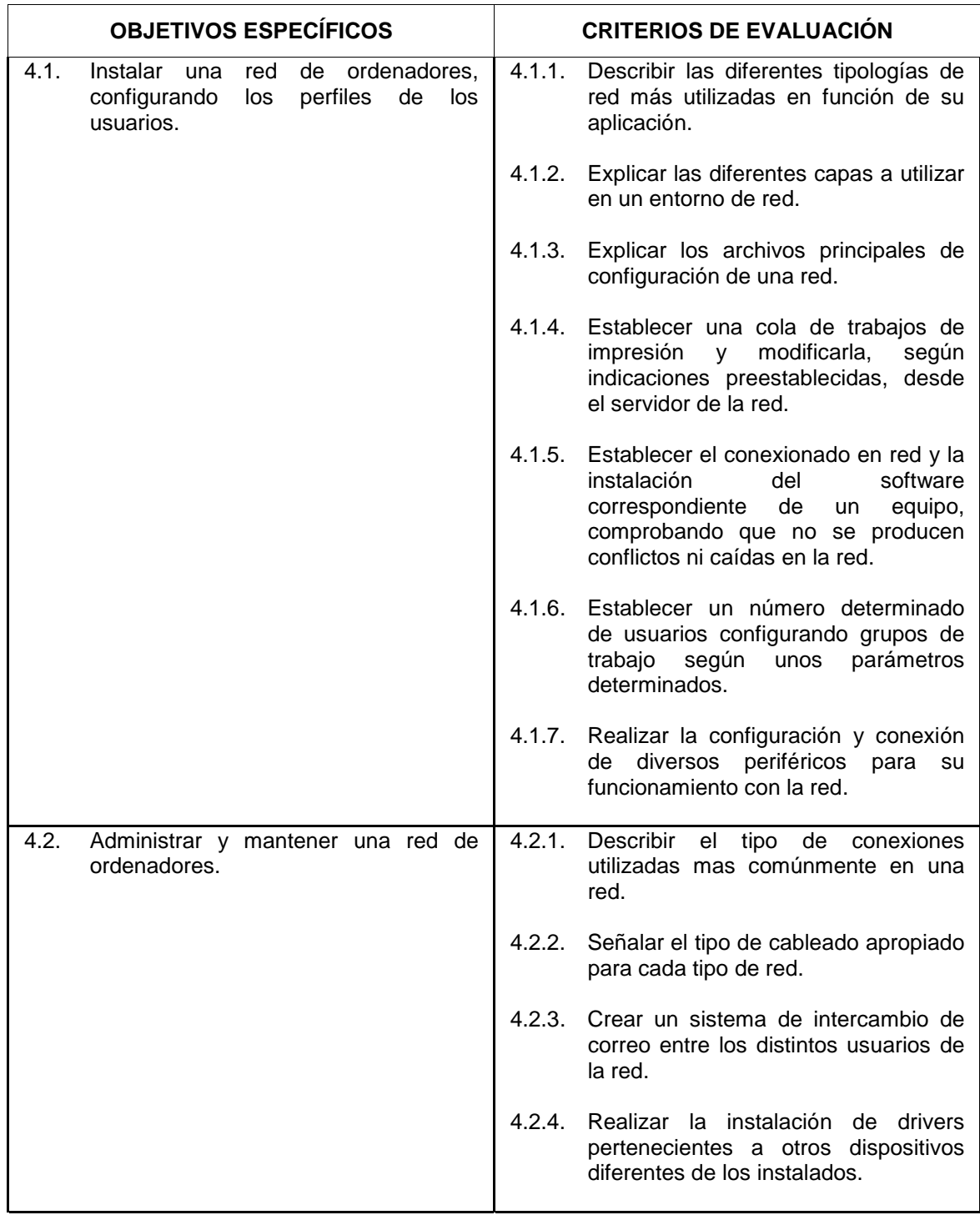

- Introducción a las comunicaciones de datos
	- □ Concepto de comunicaciones de datos
	- $\Box$  Utilizaciones de las comunicaciones de datos
	- □ Partes de un sistema de comunicaciones de datos
	- □ Redes de ordenadores
	- $\Box$  Sistemas distribuidos
	- $\Box$  Conexiones asíncronas
		- Protocolo
		- $\bullet$  Interfaces: RS232C(o V.24) y RS422
	- $\Box$  Conexiones síncronas
		- Protocolos: BSYNC, DCMP y HDLC
		- $\bullet$  Interfaces: X.21 y X.25
- Redes de comunicaciones
	- □ Topología de redes: línea "punto a punto" y líneas multipunto, bipunto, lineal, estrella, árbol, anillo, malla, bus.
	- □ Transmisión de datos
	- $<sub>n</sub>$  Módems</sub>
	- □ Redes de datos digitales
	- Redes de datos de comunicación de paquetes
	- $\Box$  Programación vía módem
- Redes de área local (LAN) y de área amplia (WAN)
	- n Red Ethernet
	- □ Red TokenRing
	- □ Red Internet
- **Programación en entorno de red**
- Sistemas multimedia
	- □ Conceptos generales: imagen, sonido, vídeo
	- □ Programación en entornos multimedia
- **n** Instalar terminales
- Conectar y desconectar terminales
- " Visualizar archivos relativos a la configuración de terminales
- **Instalar impresoras compartidas y comprobar el funcionamiento de la cola de impresión**
- **n** Instalar placas multibase
- $\blacksquare$  Crear y borrar usuarios
- " Visualizar los permisos de cada usuario y realizar cambios en ellos
- Transmitir correo electrónico a través de la red
- Enviar y recibir mensajes
- Instalar varios tipos de drivers
- " Adaptar la aplicación de gestión de stocks (realizada en la práctica anterior) para su funcionamiento en entorno de red.
- " Adaptar la aplicación de gestión de stocks (realizada en Visual Basic, en una práctica anterior) para que permita manejar ficheros de imágenes de artículos.
- Transferir ficheros de datos entre dos ordenadores remotos.

## Módulo 5. **CONTROL DE PROYECTOS Y GESTIÓN EMPRESARIAL**

(Asociado al Perfil Profesional).

**Objetivo General del Módulo:** Realizar el diseño, la planificación y el control del desarrollo de un proyecto informático.

**Duración:** 80 horas.

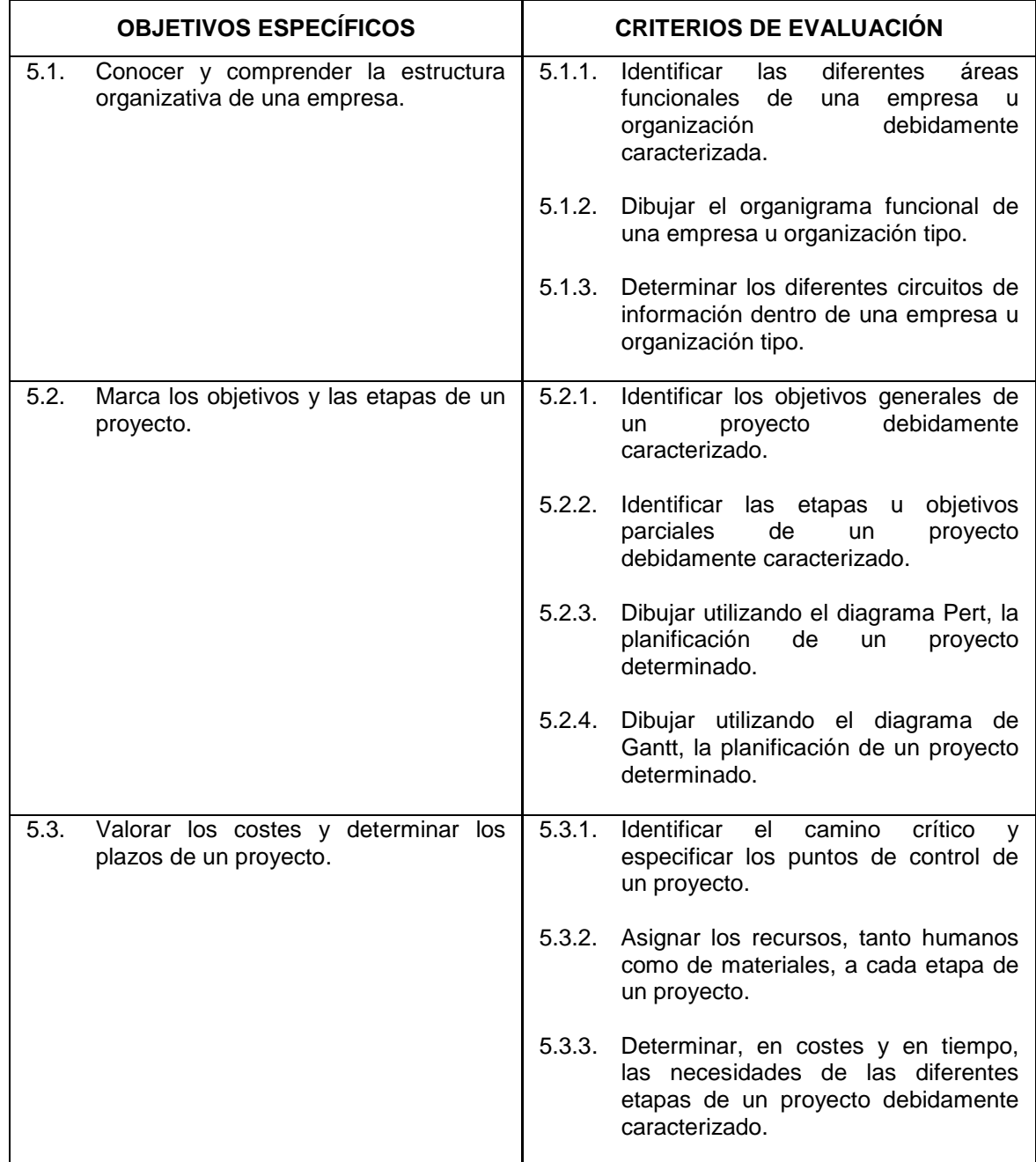

- Concepto de empresa
- " Organización de la empresa y tipos de estructuras organizativas
- **Desarrollo y gestión de proyectos**
- Planificación y control de proyectos
- Identificar la estructura organizativa de una empresa
- **Distinguir las diferentes funciones empresariales**
- Marcar los objetivos y las etapas de un proyecto
- Dibujar los diagramas de Gantt y Pert de un proyecto
- Valorar los recursos necesarios para un proyecto.
- Determinar los plazos de cumplimiento del proyecto.
- Identificar el camino crítico y especificar los puntos de control.
- Ante un supuesto práctico (organización de la empresa y requerimientos planteados) determinado, realizar trabajando en equipo las siguientes fases:
	- $\Box$  Distinguir las diferentes funciones y departamentos empresariales.
	- □ Mantener reuniones con los usuarios del departamento/s implicado/s para la recogida de datos y especificaciones necesarias.
	- # Realizar el análisis funcional y orgánico de la aplicación a desarrollar, teniendo en cuenta el equipo (hardware y software) disponible y las necesidades manifestadas por el cliente.
	- □ Revisar con los usuarios el diseño realizado y realizar las modificaciones oportunas.
	- □ Redactar el documento del análisis funcional y orgánico de la aplicación y someterlo a la aprobación por parte de los responsables de la empresa o departamento.
	- $\Box$  Marcar los objetivos y las etapas del proyecto.
	- □ Dibujar los diagramas de Gantt y Pert del proyecto: identificar el camino crítico y especificar los puntos de control.
	- $\Box$  Determinar los plazos de cumplimiento del proyecto.
	- □ Analizar los recursos necesarios para el cumplimiento de los objetivos marcados.
	- □ Calcular los costes del proyecto.
	- □ Presentar el diseño final del proyecto.

## Módulo 6. **MANTENIMIENTO DE APLICACIONES**

(Asociado a la U.C.: 4 "Realizar el mantenimiento de la aplicación" ).

**Objetivo General del Módulo:** Realizar el mantenimiento de programas corrigiendo errores e implementar posibles mejoras.

**Duración:** 120 horas.

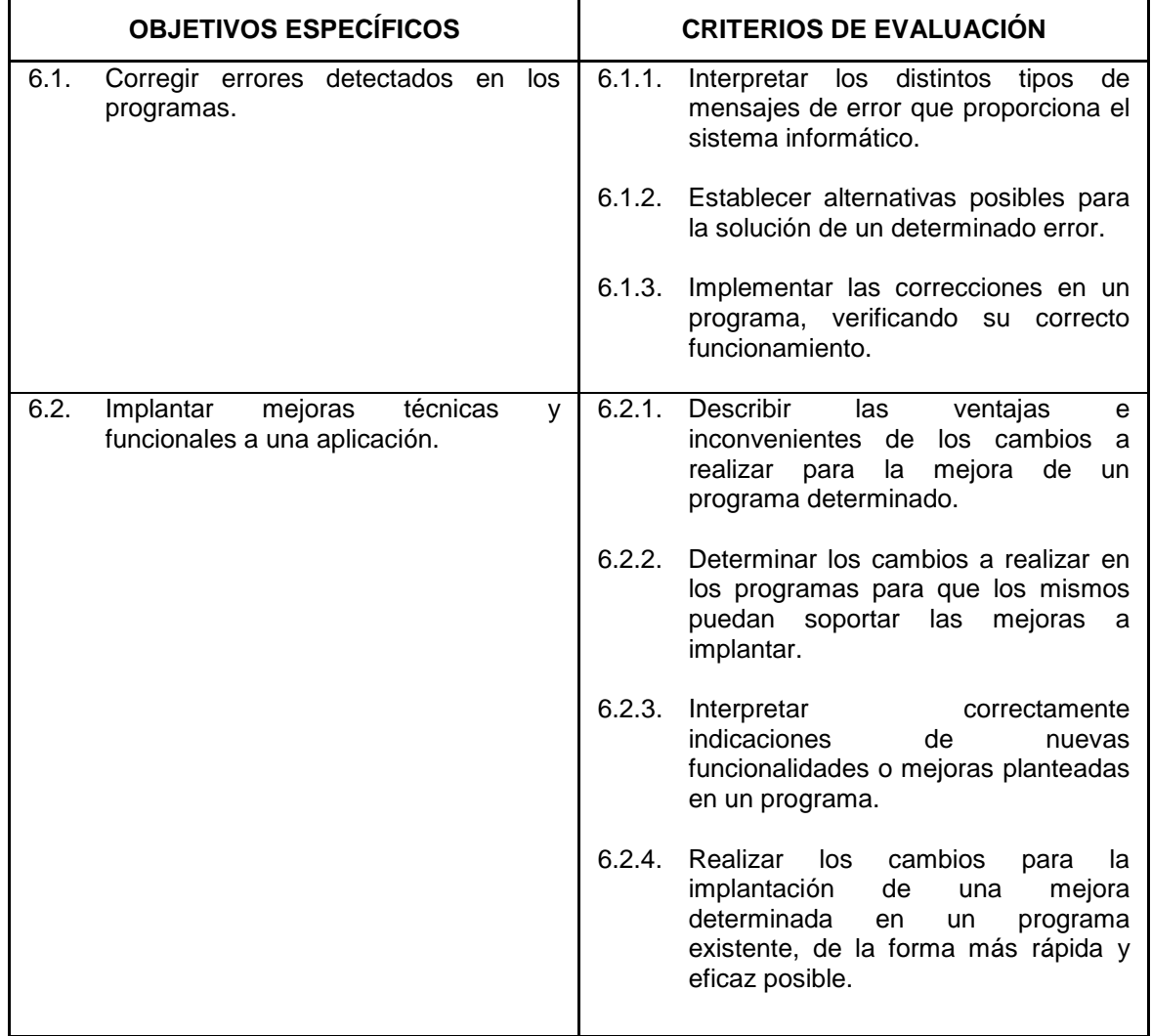

- Metodología para la detección de errores.
- La corrección de errores: interpretación de los mensajes de error.
- Modificación de programas existentes.
- $\blacksquare$  Incorporación de mejoras en programas informáticos
- La acogida al cliente:
	- □ La acogida y la espera: trato al cliente habitual y trato al cliente difícil
	- □ Prestación del servicio: centrar, asesorar, hacer o pedir
	- □ Situaciones de tensión: quejas y objeciones
	- □ La técnica de hacer preguntas: tipos de preguntas
- El servicio y la atención al cliente: factores relevantes y estrategias
- □ La identificación en las necesidades del cliente
- □ La fijación de prioridades en el servicios y atención al cliente
- □ Factores que inciden en la toma de decisiones: el entorno, la actividad y la situación.
- " A partir de un programa ya diseñado pero con deficiencias en su funcionamiento:
	- $\Box$  Identificar y clasificar los diferentes tipos de incidencias del programa
	- □ Establecer un orden de prioridad de actuación
	- □ Planificar la realización de las modificaciones oportunas
	- □ Analizar la causa de las modificaciones e interpretar mensajes de error
	- $\Box$  Diseñar las correcciones o mejoras a introducir
	- □ Programar dichas correcciones o mejoras
	- □ Realizar pruebas de verificación de las correcciones o mejoras efectuadas
	- $\Box$  Preparar copias para la instalación del nuevo programa
	- □ Redactar instrucciones de aplicación de las correcciones o mejoras
- " Añadir al programa de cálculo de nóminas (realizado en una práctica anterior) la nueva funcionalidad de elaboración de impresos TC's.

## **3. REQUISITOS PERSONALES**

- 3.1. Requisitos del profesorado
- Nivel académico:
	- $\Box$  Titulación universitaria
- **Experiencia profesional:** 
	- $\Box$  Deberá tener tres años de experiencia en la ocupación.
- Nivel pedagógico:
	- $\Box$  Formación metodológica o experiencia docente.
- 3.2. Requisitos de acceso del alumnado
- Nivel académico o de conocimientos generales: BUP, Bachiller o nivel de conocimientos equivalente.
- Nivel profesional/técnico:
	- $\Box$  Conocimientos de informática básica.

## **4. REQUISITOS MATERIALES**

## 4.1. Instalaciones

- Aula de clases teóricas:
	- $\Box$  Superficie: el aula deberá tener un mínimo de 60 m<sup>2</sup> para grupos de 15 alumnos (4 m<sup>2</sup> por alumno).
	- # Mobiliario: el aula estará equipada con mobiliario docente para 15 plazas, además de los elementos auxiliares.
- **nd** Instalaciones para prácticas:
	- □ Superficie: para el desarrollo de las prácticas descritas se usará indistintamente el aula de clases teóricas.
	- □ Iluminación: uniforme, de 250 a 300 lux aproximadamente
	- □ Condiciones ambientales: temperatura climatizada (20221C).
	- □ Ventilación: natural o controlada asegurando un mínimo de cuatroseis renovaciones/hora.
	- □ Mobiliario: estarán equipadas con mobiliario para 15 plazas, además de los elementos auxiliares.
- **Otras instalaciones:** 
	- $\Box$  Un espacio mínimo de 50 m<sup>2</sup> para despachos de dirección, sala de profesores y actividades de coordinación.
	- D Una secretaría.
	- □ Aseos y servicios higiénico-sanitarios en número adecuado a la capacidad del centro.

Los centros deberán reunir las condiciones higiénicas, acústicas, de habitabilidad y de seguridad, exigidas por la legislación vigente, y disponer de licencia municipal de apertura como centro de formación.

## 4.2. Equipo y maquinaria

- Un ordenador Pentium 100 Mhz, 64 Mb de RAM y 4 Gb de HD, monitor VGA color, teclado español y ratón compatible, lector de CDROM (mínimo cuádruple velocidad) y disquetera de 3,5".
- Ocho ordenadores Pentium 100 Mhz, 8 Mb de RAM y 1 Gb de HD, monitor VGA color, teclado español y ratón compatible y disquetera de 3,5".
- Cableado y conexiones para red.
- Tres impresoras láser (o inyección de tinta) con resolución mínima de 300 x 300 dpi.
- Sistema de alimentación ininterrumpida de 800w.
- Disponer del sofware de base para los ordenadores: sistema operativo (prever varias opciones: MS DOS 6.2, Windows NT, OS/2, UNIX, XENIX, etc.), así como del software requerido por cada tipo de red.
- " Disponer del software de ofimática disponible para los diferentes sistemas operativos (Microsoft Office, que incluye procesador de textos Word, base de datos Acces, hoja de cálculo Excel, etc.).
- Editores y compiladores de los diversos lenguajes de programación y herramientas CASE que se usarán en el curso: C, Clipper, Visual C, Excelerator, etc.

## 4.3. Herramientas y utillaje

- Maletín de mantenimiento equipado
- **Manuales**

## 4.4. Material de consumo

- Disquetes u otros soportes de almacenamiento
- Papel de impresora
- Recambios de tinta o de toner para impresora
- Impresos de intervención técnica